# **SRP\_DateTime Validate**

Determines if the given datetime is a real date and time.

IsValid = SRP\_DateTime("Validate", Year, Month, Day, Hour, Minute, Second)

### Returns

1 if the components represent an actual calendar date and actual time, 0 if not.

#### **Parameters**

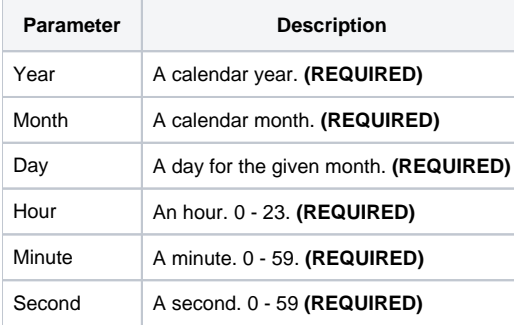

# Remarks

The "Validate" service determines if the the given components represent a valid calendar date and time. If even just one component is "out of bounds," then 0 is returned. Leap years is taken into account.

## Examples

```
// Validate a datetime
IsValid = SRP_DateTime("Validate", 1941, 12, 8, 7, 51, 43)
```